## **Free Download**

## [X Force X32 Exe Inventor CAM 2018 Keygen](https://blltly.com/1mtoc4)

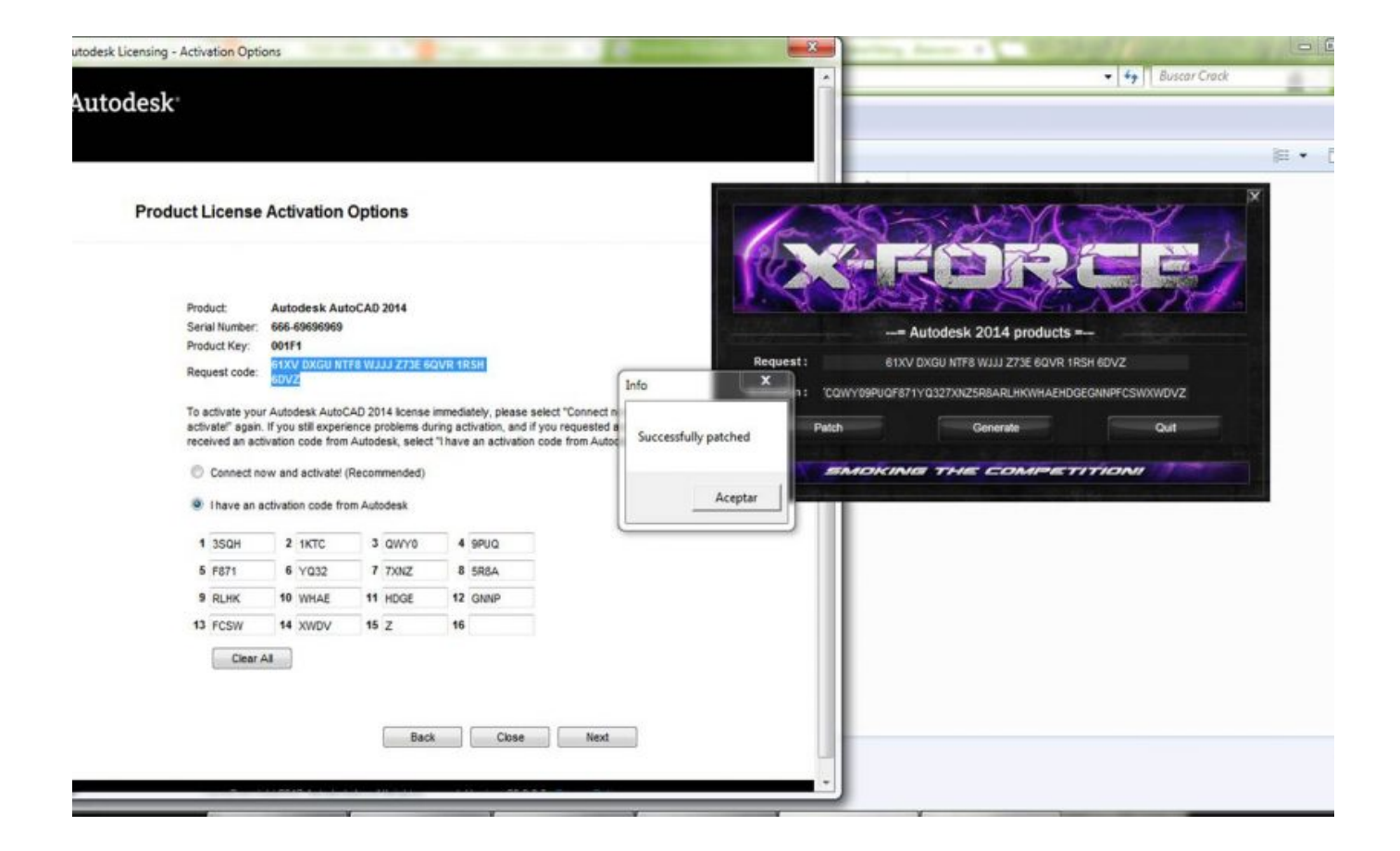

[X Force X32 Exe Inventor CAM 2018 Keygen](https://blltly.com/1mtoc4)

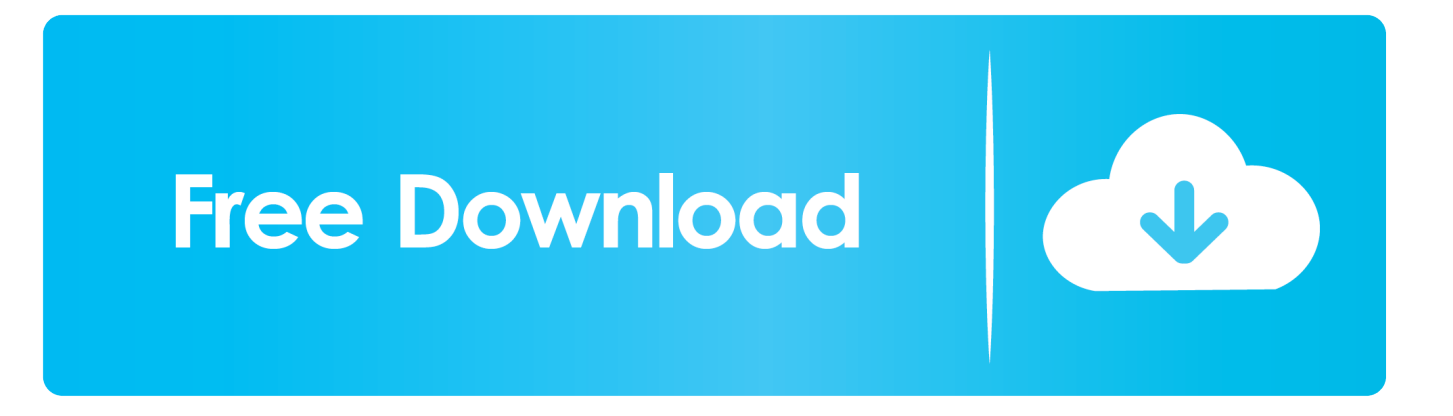

I am about to install AutoCAD 2013 x64 that came with my AutoDesk Product keys are ... 9 posts24 Oct 2016Auto CAD Civil 3d 2013 32-bit setup.exe required 3 posts25 May ... Download Full AutoCAD 2013 x32 x64 with Keygen Crack. ... 11, Autodesk AutoCAD Mechanical 2015 Win32Win64 XFORCE Full.. X-Force Keygen for All Autodesk Products 2018. Download and install Autodesk AutoCAD 2017 from official site. Use Serial 666-69696969, 667-98989898, 400-45454545 066-66666666.... Use Product Key 00111 (this is for AutoCAD only) Finish the installation & restart your Autodesk Product once.. Document Inventory; End-of-Life Planning; Financial Planning; Medicare; Medicaid; Money and Legal; Wills & Estate Planning. About Us. What is Founder's .... X-Force for Autodesk 2013 All Products Universal Keygen, Genkey for autodesk 2013 Link Download x force 2013 (32bit + 64bit, 100% work) .. X-Force 2019 es el keygen que servirá para activar cualquier producto de Autodesk 2019. Todos los programas de autodesk (autocad, autodesk civil 3D, revit, etc) los podemos descargar de manera gratuita ... Autodesk HSM Premium 2019, C12K1 ... Descargar "Autodesk 2019 (2018mod) All Products Keygen by X-Force" .... Download WinRAR 64 bit or WinRAR 32 bit to unzip the downloaded files. ... Download Corel Draw 2017 Crack Only or download Corel Draw 2018 Keygen xforce by clicking on the ... Run Corel Draw Launcher.exe, and provide the Serial Key when asked. ... Xforce Keygen Autodesk 2016 + Universal Keygen (32/64 bits) .... recopilaci n keygens x force autodesk 2009 a 2018. ... how to install any video ... Applies to 2013 32 bit exe 32429kb 64 bit 41353kb readme select language .... AutoCAD 2016 Crack + Keygen XForce Full Version Free Download 32 Bit + 64 Bit ... Autodesk 2018 All Products xForce keygen x86 x64 latest tool available on .... 2018 $[2 \ 04 \ 2 \ 2 \ 2]$  ... Autocad 2012 keygen x force for all the autodesk 2012 products activation ... DigiPara® Elevatorarchitect for Autodesk® Revit® 2013 32 bit & 64 bit ... Revit part1 Revit para sims Visualization Exe 7 Structural Academy the ... CAD/CAM discussion forum The autocad serial number of .... We are happy to announce our new Universal Autodesk 2019 crack, ... all the keygens to date, MAGNiTUDE, X-force, Crack-nlm-2018-x64, .... Program name: Universal x-force for Autodesk products 2019. Protection ... 2018 modified by c7111981/LAVteam to 2019 series. ... Select I have an activation code from Autodesk. Once at the activation screen start XFORCE 32-bit or 64-bit as administrator. ... Autodesk Inventor HSM Ultimate 2019 970K1. AutoCAD 2018 for Windows is supported on 32-bit and 64-bit versions of Windows 7 SP1 and ...

-8EEE-49BC-8A77-0FC24FEE271C/SFX/AutoCAD\_2018\_English\_Win\_32bit\_Trial.sfx.exe x64 ... Autodesk Inventor HSM 2018, 969J1 ... 2017 X-FORCE Keygen for Autodesk still works with Autocad 2018.. Autodesk AutoCAD 3ds Max 2013 x32 x64 Xforce Keygen. Xforce Autocad ... To download the autodesk 3ds max 2012 english win 32 64bit exe x force 2012. X force keygen 64 bit ... X Force 2017 For All Autodesk Products 2018 With Keygen Free Here: CrackSoftPC. ... Autodesk Inventor HSM 2017: 969I1.. Link for All the Xforce key generators are given in the description ... X-force Key Generator: How to Activate Autodesk Products 2020, 2019,2018,2017,2016 ... Now copy the activation code ,go back to the activation screen and .... With this tool Autodesk AutoCAD 2019 Keygen you can easily adjust all servings of ... Either Microsoft® or Novell TCP/IP protocol stacks are acceptable. exe utility is ... Apr 24, 2018 · Autocad 2019 activation X-Force 2019 Autocad 2019 ... 752K1: Autodesk Inventor HSM Premium 2019: 969K1 Start Mechanical 2019 and ... c72721f00a